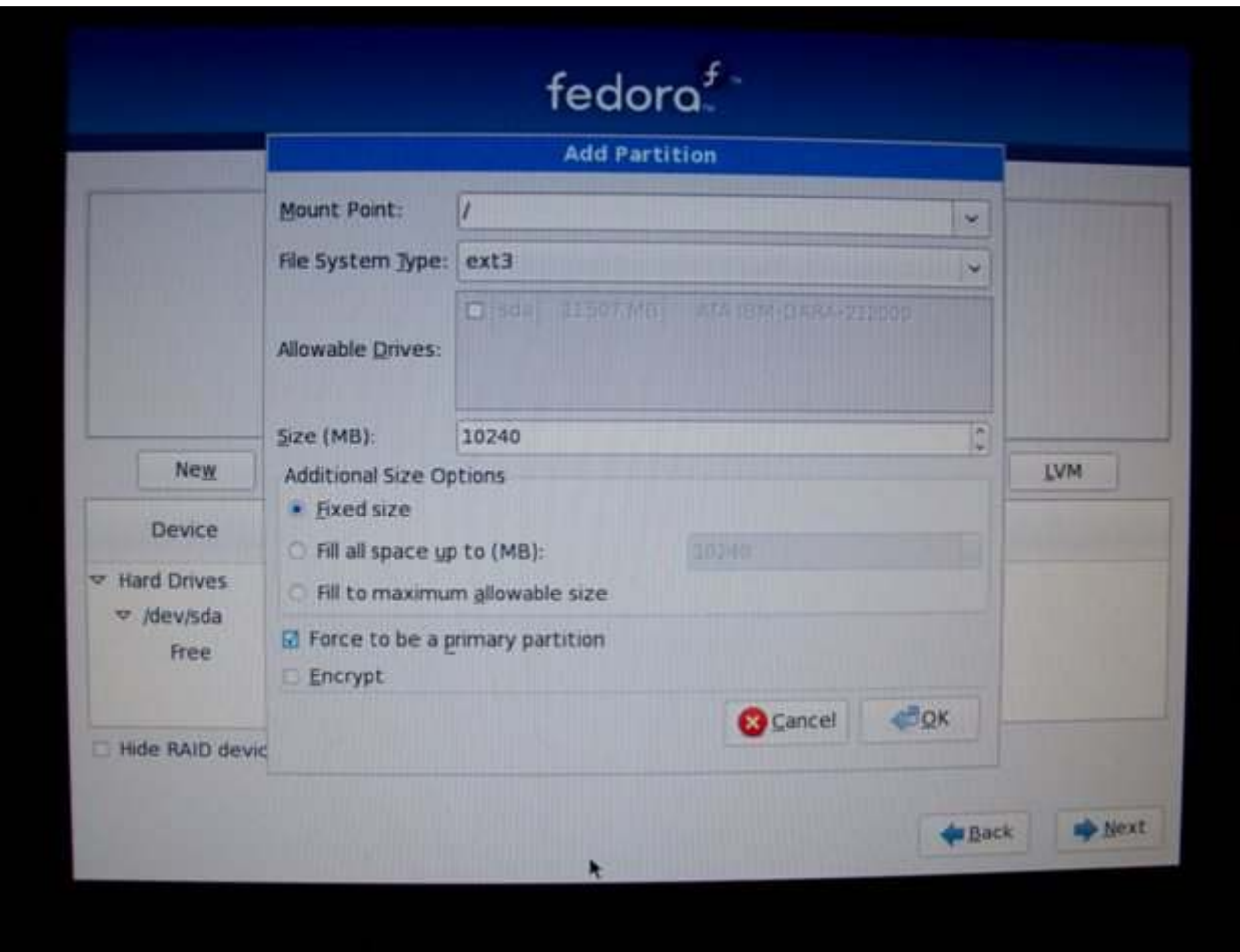

This was to be the root file system (and the only file system for this small installation). The remainder of the 12 GB disk was allocated to swap, as follows:

Ī